## **Zoho MeetUp!** Istanbul Kullanıcı Grubu

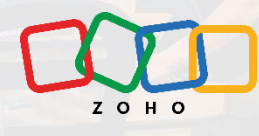

Zoho MeetUp Şubat 2024 Raporlama ve Performans Yönetimi

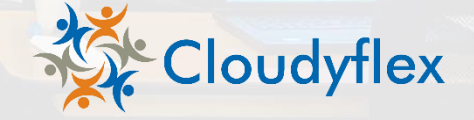

### **Zoho Üzerindeki Raporlama Seçenekleri**

- Zoho CRM Raporları
- Zoho CRM Panoları
- Zoho Analytics Raporları ve Panoları
- Mobil Raporlar Zoho CRM Analytics App

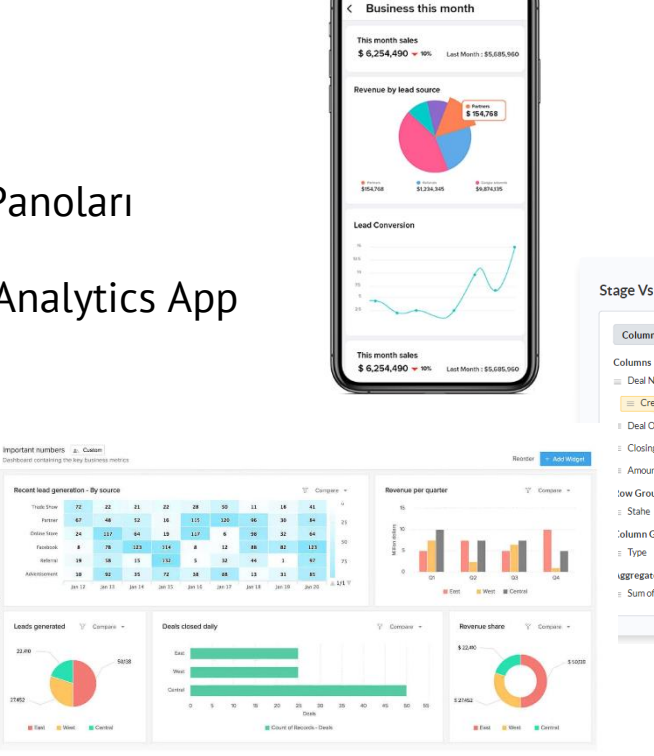

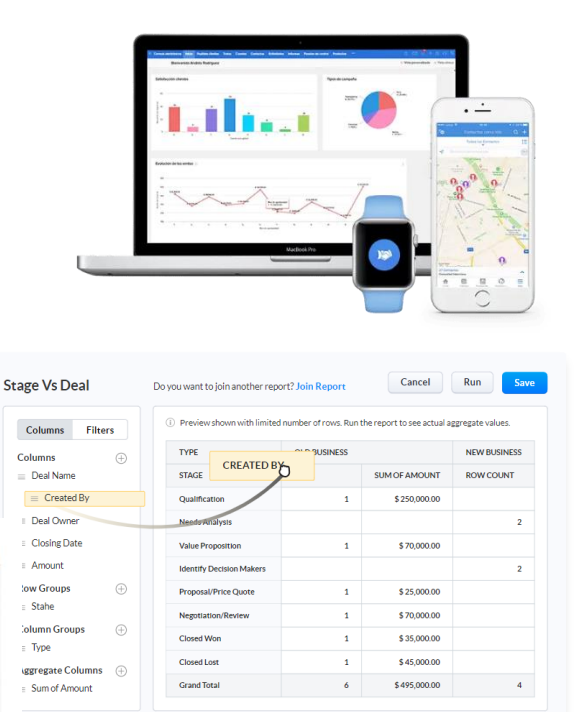

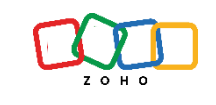

## **Raporlama İhtiyaçlarını Belirleme**

Başlamadan önce sormamız gereken sorular;

- Yönetici raporu mu? Operasyon raporu mu?
- ♦ Görsel Rapor mu? Veri Görünümlü mu?
- Veri hacmi nedir? Kaç kriter kullanacağım?
- ♦ Veriyi dışarıya çıkartmam gerekiyor mu?
- Farklı raporları birleştirmem etmem gerekiyor mu?
- Farklı bir veritabanı ile birleştirecek miyim?
- Yarattığım raporu mobil kullanılacak mıyım?

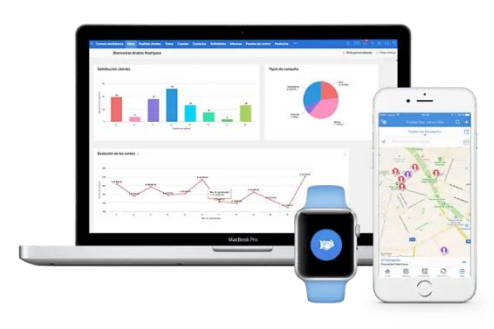

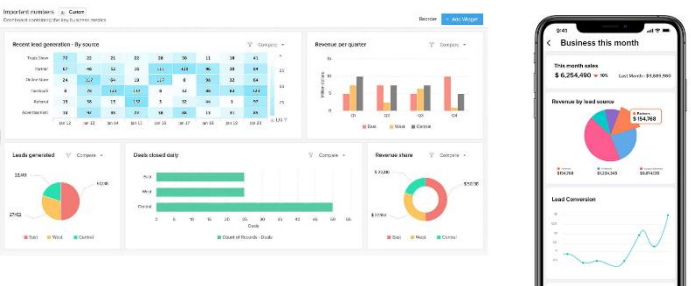

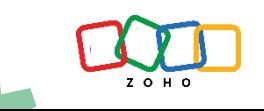

### **Veri Görünümlü Bir Rapor Hazırlayacaksam**

- Zoho CRM'in Reports modülünü kullanacağız
	- ♦ Dışarı veri aktarımı 50.000 satır (Excel, CSV, PDF)
	- Kriter sınırı 25
	- Veri tabanı : Zoho CRM (Diğer uygulamalar)
- Yukarıdaki sınırların dışında bir rapor hazırlayacaksak, Zoho Analytics (İş Zekası) çözümünü kullanacağız. İleriki slaytlar üzerinde konuşacağız.

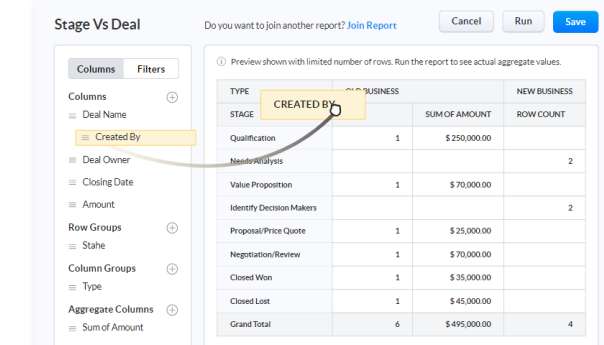

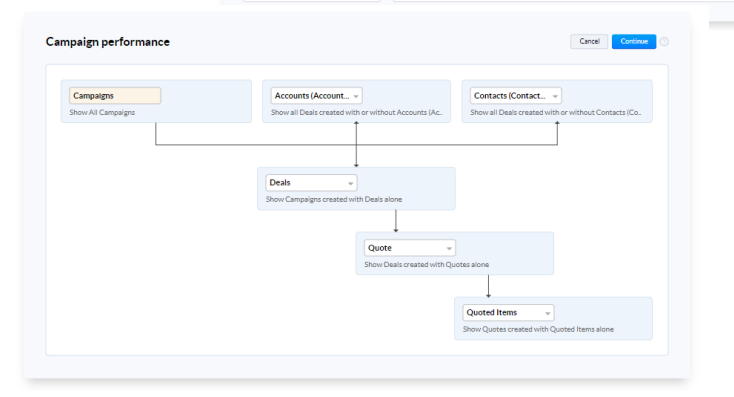

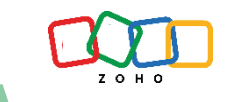

### **Veri Odaklı Bir Rapor Hazırlayacaksam**

- Yaratacağınız raporda kullanılacak modülleri, ortak modülleri ve alt modülleri belirlemeniz gereklidir.
- Sonrasında yapacağınız tek işlem kriter girmek ve sütun ayarlamak olacaktır.
- Raporlar modülü için önemli doküman ve eğitimler;
	- [Raporlar modülü kapsamlı doküman](https://help.zoho.com/portal/en/kb/crm/analytics-and-dashboards/reports/articles/understanding-and-building-reports#Building_a_report) (İngilizce)

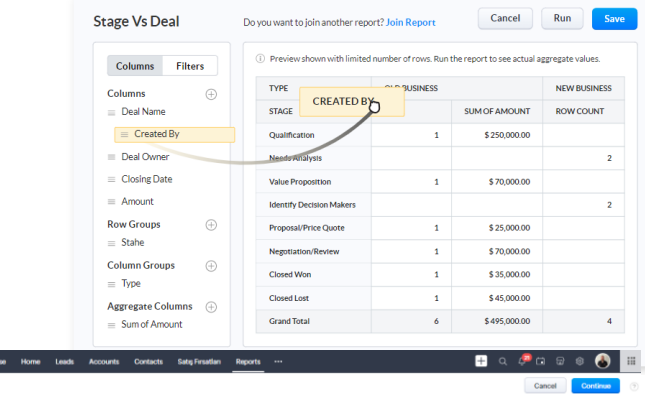

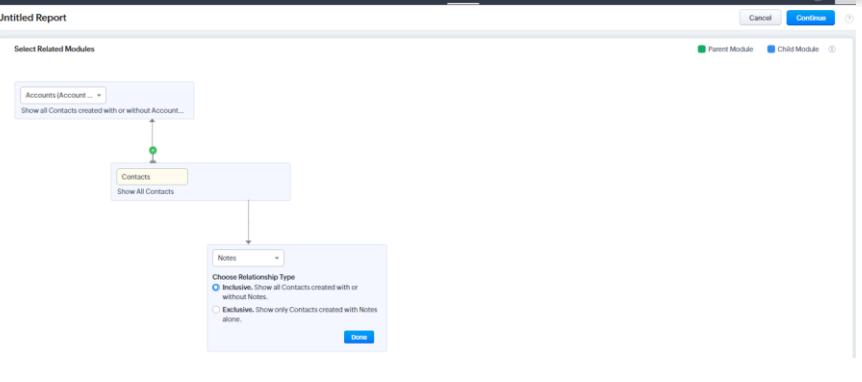

All Tabs - Salesinbox Feeds Zoho

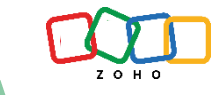

### **Görsel Bir Rapor/Analiz Hazırlayacaksam**

- Zoho CRM üzerindeki Panolar/Dashboards modülünü kullanmanız gerekmektedir.
	- ♦ Kriter sınırı : 5
	- ♦ Veri tabanı : Zoho CRM
	- Görsel raporlar olduğundan dolayı dışarı veri aktarımı yapamazsınız. Fakat görsel üzerinden verilere ulaşmanız mümkün.
	- Ana sayfanıza ekleyebilirsiniz
	- Embed ile web sitenize ekleyebilirsiniz
	- **Print alabilirsiniz**
	- ♦ Cliq üzerinden paylaşım yapabilirsiniz
- Eğer daha fazla kriter kullanarak veya farklı uygulamalardan veri çekerek rapor hazırlanacak ise, Zoho Analytics (İş Zekası) çözümünü kullanacağız. İleriki slaytlarda üzerine konuşacağız.

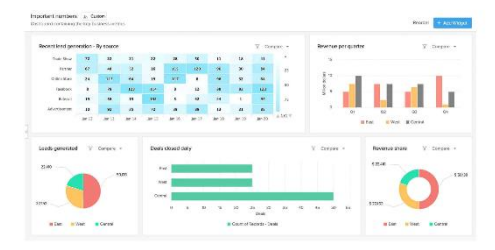

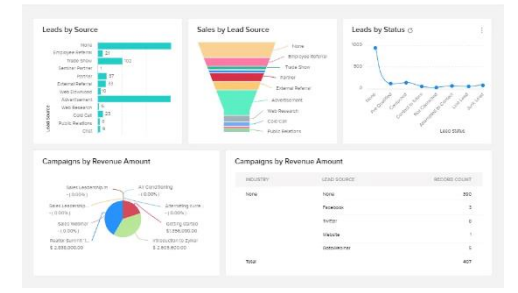

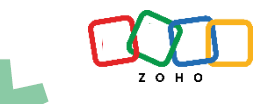

### **Zoho Üzerindeki Görsel Rapor Türleri**

- Chart (Grafik)
- KPI
- Comparator (Karşılaştırıcı)
- Anomaly Detector (Anomali Detektörü)
- Target Meter (Hedef Ölçer)
- Funnel (Huni)
- **Cohort**
- Quadrant
- Zone (Bölge)
- Stage (Aşama)

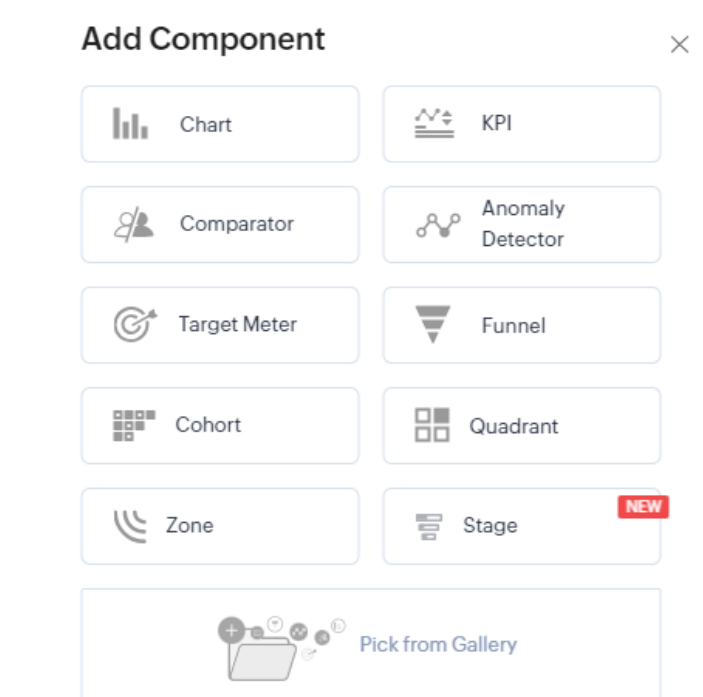

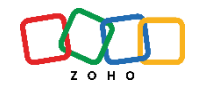

## **Başlamadan Önce - Dokümantasyon**

- [Pano nasıl yaratılır?](https://help.zoho.com/portal/en/kb/crm/analytics-and-dashboards/analytics-or-dashboards/articles/create-dashboard#Create_Dashboard)
- Grafik raporları için [dokümantasyon.](https://help.zoho.com/portal/en/kb/crm/analytics-and-dashboards/analytics-or-dashboards/articles/create-charts)
- [KPI raporları için dokümantasyon.](https://help.zoho.com/portal/en/kb/crm/analytics-and-dashboards/analytics-or-dashboards/articles/create-kpi)
- [Karşılaştırıcı raporlar için](https://help.zoho.com/portal/en/kb/crm/analytics-and-dashboards/analytics-or-dashboards/articles/create-comparator) [dokümantasyon.](https://help.zoho.com/portal/en/kb/crm/analytics-and-dashboards/analytics-or-dashboards/articles/create-comparator)
- ♦ [Anomali detektörü için](https://help.zoho.com/portal/en/kb/crm/analytics-and-dashboards/analytics-or-dashboards/articles/creating-anomaly-detector)  [dokümantasyon.](https://help.zoho.com/portal/en/kb/crm/analytics-and-dashboards/analytics-or-dashboards/articles/creating-anomaly-detector)
- Hedef ölçer raporları için [dokümantasyon.](https://help.zoho.com/portal/en/kb/crm/analytics-and-dashboards/analytics-or-dashboards/articles/create-target-meter)
- [Huni raporları için dokümantasyon.](https://help.zoho.com/portal/en/kb/crm/analytics-and-dashboards/analytics-or-dashboards/articles/create-funnels)
- Cohort raporları için [dokümantasyon.](https://help.zoho.com/portal/en/kb/crm/analytics-and-dashboards/analytics-or-dashboards/articles/cohort-analysis)
- [Quadrant raporları için](https://help.zoho.com/portal/en/kb/crm/analytics-and-dashboards/analytics-or-dashboards/articles/quadrant-analysis) [dokümantasyon.](https://help.zoho.com/portal/en/kb/crm/analytics-and-dashboards/analytics-or-dashboards/articles/quadrant-analysis)
- [Alan raporları için dokümantasyon.](https://help.zoho.com/portal/en/kb/crm/analytics-and-dashboards/analytics-or-dashboards/articles/zone-analysis)

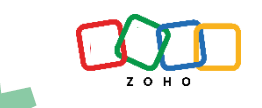

### **Görsel Rapor Türleri - Grafik**

- ♦ Grafik türü en yaygın rapor türlerinden biridir. X ve Y ekseninde hazırlanan çoğu raporu referans alabilirsiniz.
- Satış, pazarlama, destek, sipariş, tahsilat vb birçok alana dair **temel raporlar için idealdir.**
- ♦ Kurulumu **basit seviyededir.**
- Hem özet hem de detaylı performans takibi için önerilir.
- Sütun grafik dışında farklı görünümler mevcuttur.

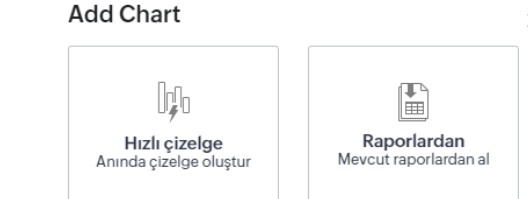

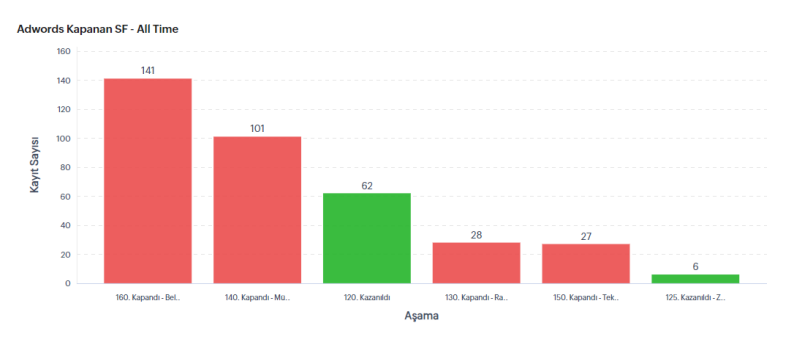

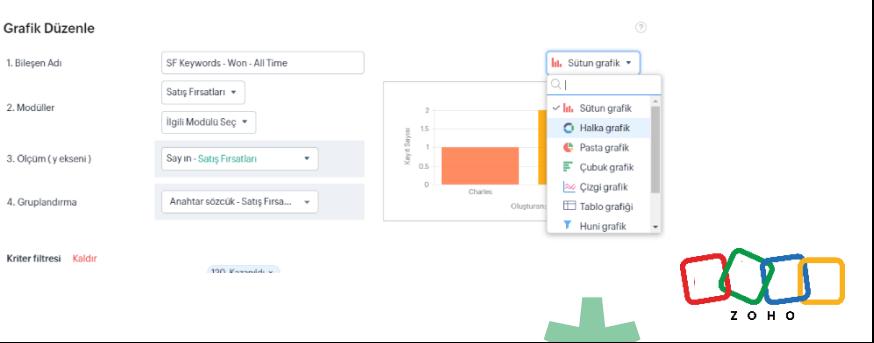

 $\times$ 

### **Görsel Rapor Türleri - Grafik**

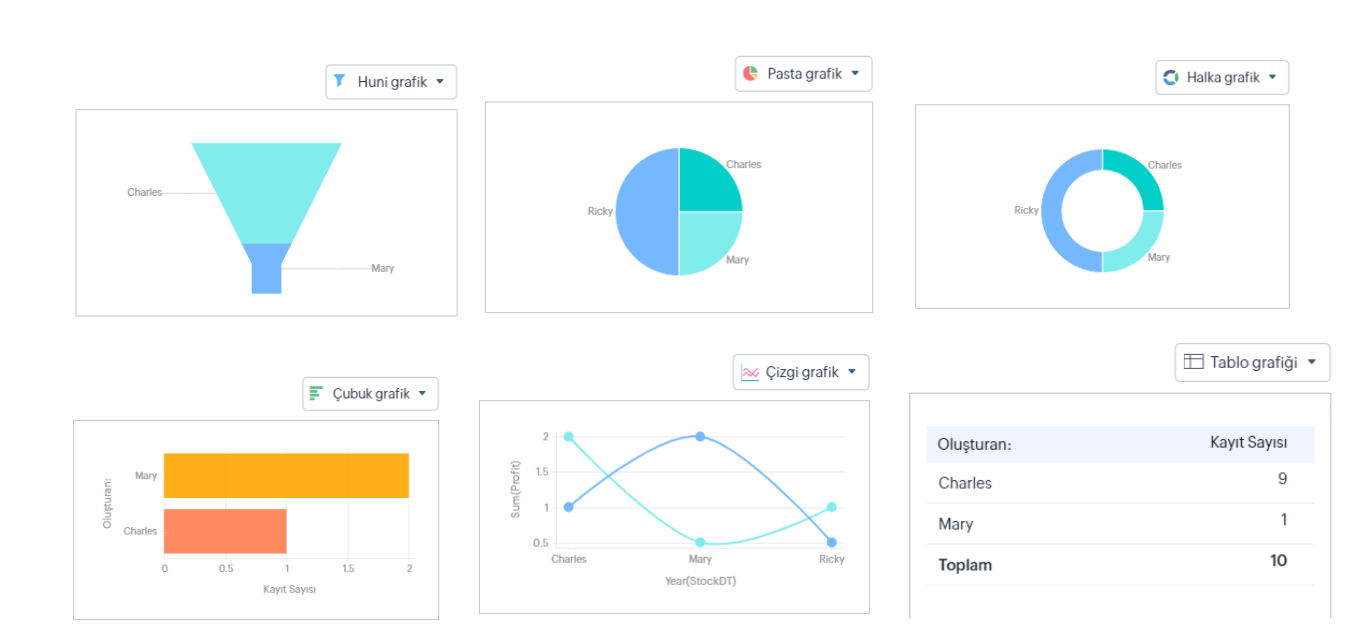

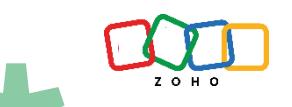

## **Görsel Rapor Türleri – Hedef Ölçer**

- Sirketin stratejisine ve vizyonuna göre belirlenen hedeflerin gerçekleşme oranlarının takip edilebileceği raporlardır.
- ♦ **Yöneticiler için önemli bir rapor türüdür.** Ayrıca motivasyon arttırmak için şirket içerisinde de kullanılabilir.
- ♦ Kurulumu **basit seviyededir.**
- ♦ Çoğu departmana uyarlanabilir bir yapıya sahiptir.

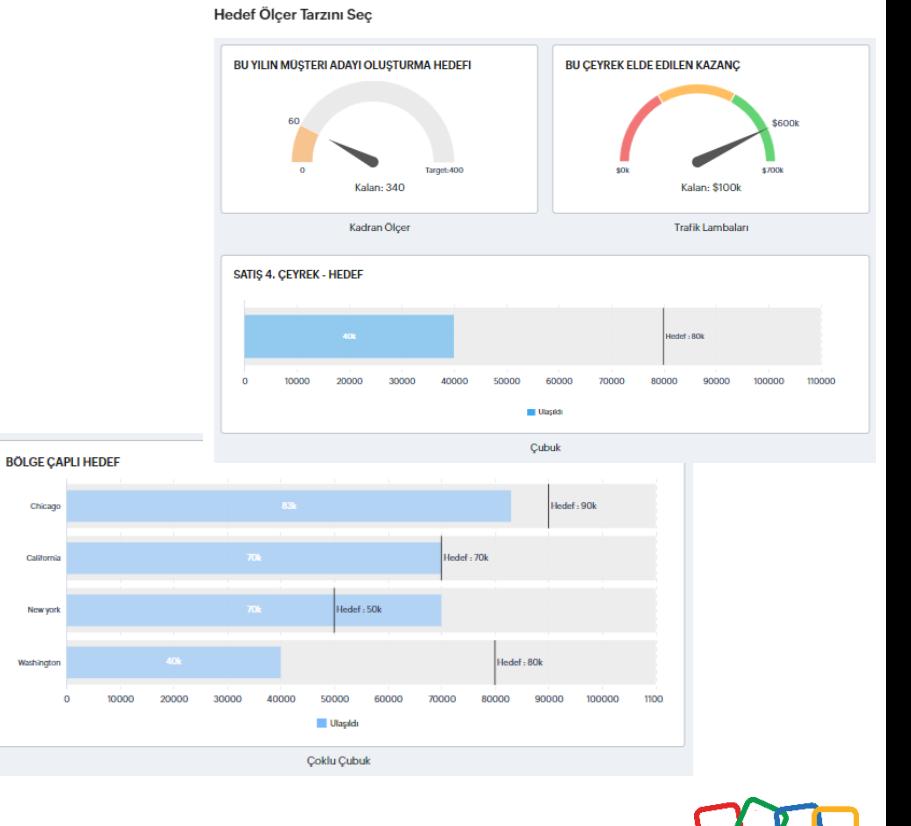

### **Görsel Rapor Türleri - KPI**

- KPI (Temel Performans Göstergesi) olarak tanımlanan değerleri takip etmenize olanak sağlar.
- Hedeflerin gerçekleşmesi adına takip edilmesi gereken panolardır. **Operasyonel iyileştirmeler yapmak için idealdir.**
- ♦ Kurulumu **basit seviyededir.**
- ♦ Çoğu departmana uyarlanabilir bir yapıya sahiptir.

### **KPI Tarzini Sec**

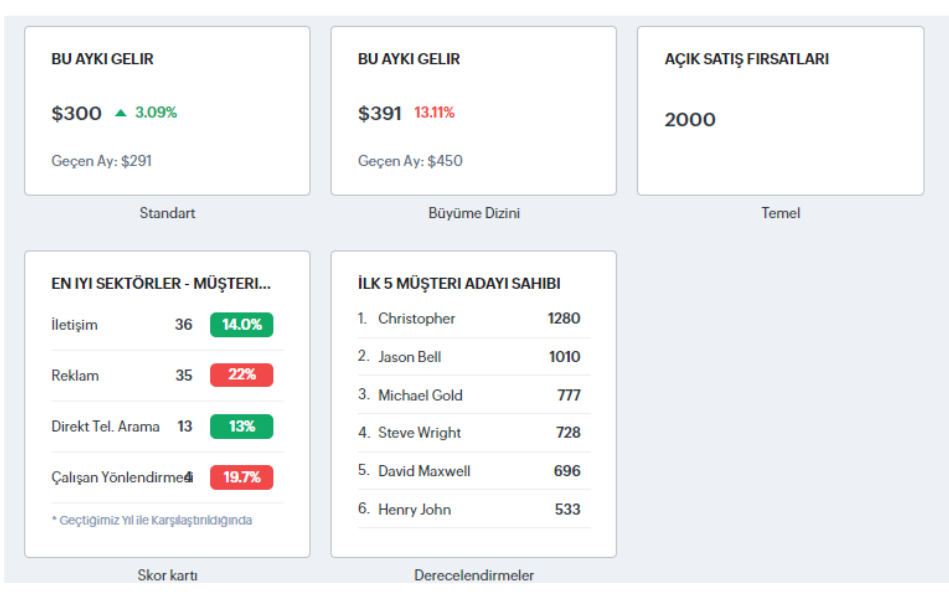

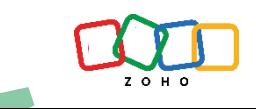

### **Görsel Rapor Türleri - Karşılaştırıcı**

- Karşılaştırıcı raporlar günlük, aylık, çeyrek bazlı analiz ve takip yapmak için uygundur. Sene sonu analizleri ve senelik karşılaştırmalar için de kullanılır. Hem operasyon hem de yönetim için önerilir.
- **Performans takibi ve yönetimi** açısından en önemli rapor türlerinden biridir.
- ♦ İçerisinden detaylara gidilmesi mümkündür. **Önemli kararlar alınırken başvurulması gereken analizlerdir.**
- ♦ Çoğu departmana uyarlanabilir.
- CRM sistemindeki veriye hakim bir kullanıcı 10 dakikadan az bir süre içerisinde bu raporları kurgulayabilir.

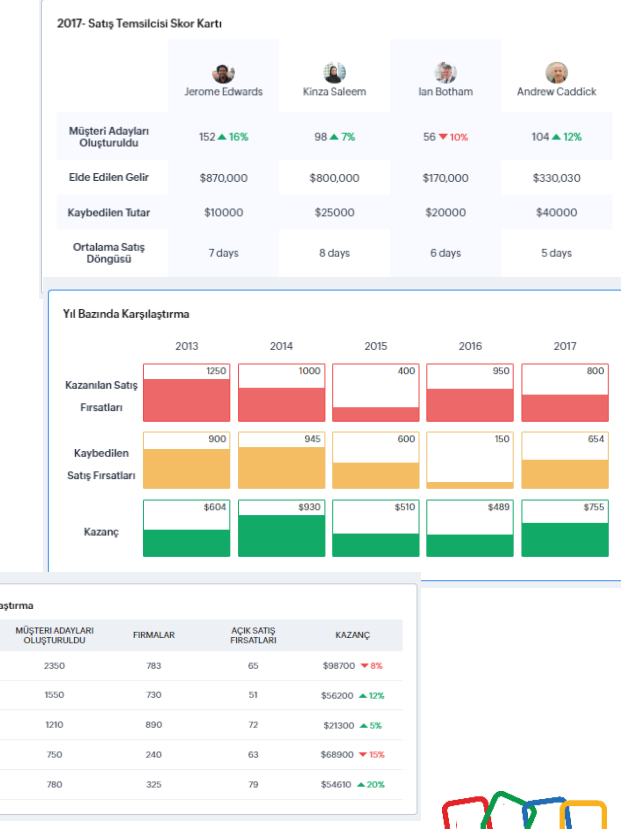

Sehir Bazında Karsı SEHIR

> Los Angel Chicago Washington ian Francisc

### **Görsel Rapor Türleri – Anomali Detektörü**

- ♦ Anomali detektörü, özellikle yüksek hacimlerde iş yapan firmaların günlük, haftalık, aylık veri akışının yapay zeka desteğiyle takip edilmesini sağlar.
- Beklenmeyen düşüşler veya beklentinin üzerine çıkılan gün, hafta, ayların belirlenmesine yardımcı olur.
- Beklenmedik düşüşler yaşandığında bildirimler alırsınız.
- ♦ Operasyon adına önemli bir rapordur, **beklenmedik durumları hızlı tanımlama** ve **hızlı müdahale etme esnekliği** tanır.

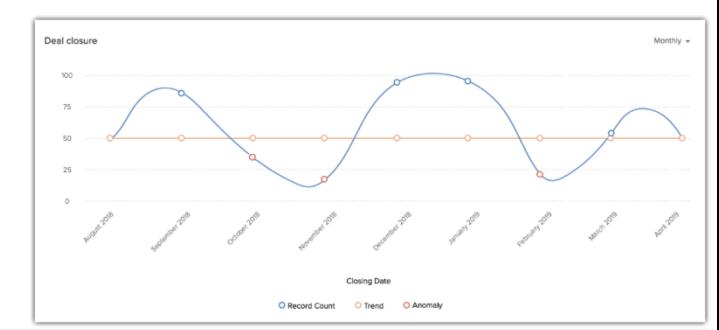

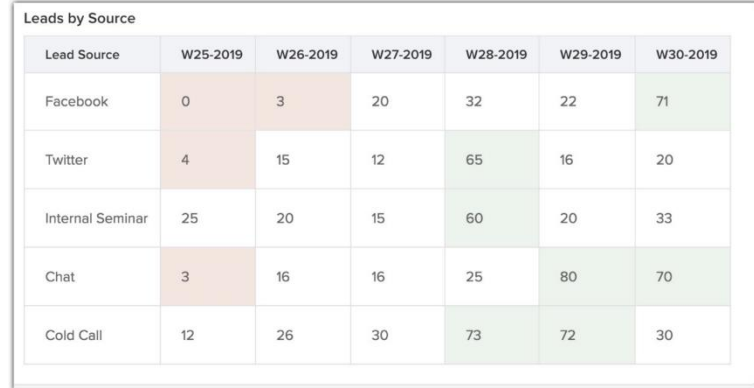

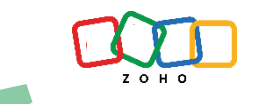

### **Görsel Rapor Türleri – Huni Raporları**

- Dönüşüm bazlı süreçlerin analiz edildiği raporlardır
- **Tüm departmanlara uygundur.** Kapsayıcı raporlar hazırlanabilir.
- ♦ **Web tarafındaki dönüşüm ile karıştırılmamalıdır.**
- **Süreçlerin iyileştirilmesi** adına kullanılabilecek en önemli rapor tiplerinden biridir.
- ♦ **Yanlış implementasyon** ve **gerekli modüllerin kullanılmaması** durumunda çalışmaz.

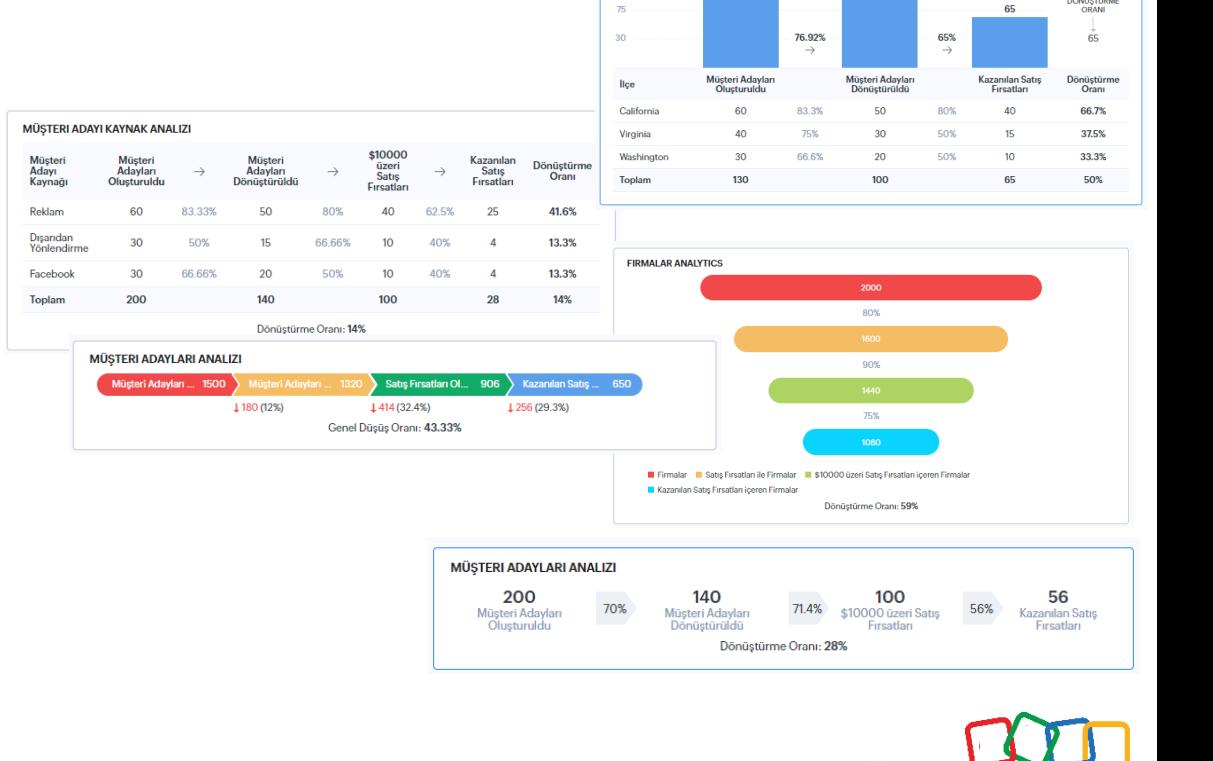

BÖLGE CAPLI DÖNÜSTÜRME

130

130

50% DONÚSTÚRME

### **Görsel Rapor Türleri – Cohort**

- ♦ **Hız ve performansı birleştiren** bir rapor türüdür.
- **Hem operasyonel seviyede** hem de **yönetim seviyesinde** kararlar almanızı sağlar.
- CRM sistemindeki veriye hakim bir kullanıcı 10 dakikadan az bir süre içerisinde bu raporları kurgulayabilir.

### **GÜN BAZINDA SATIS KOHORTU**

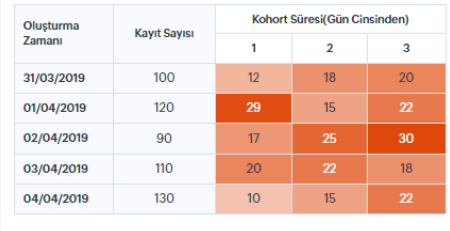

### MÜSTERI ADAYI KAYNAKLARI İCİN SATIS KOHORTU

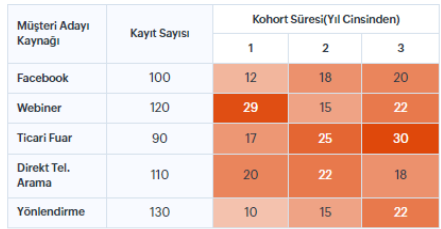

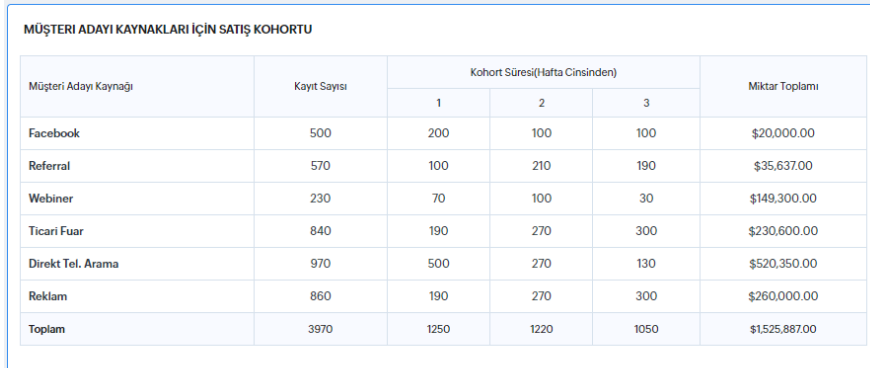

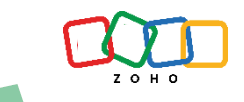

### **Görsel Rapor Türleri – Quadrant**

- Yüksek hacimdeki verileriniz üzerinden **konumlandırma analizleri**  yapmanızı sağlayan genel olarak yönetime hitap eden raporlardır.
- Büyük çapta kararlar alınırken kullanılabilir.
- ♦ Çoğu departmanın kullanımı için uygundur.
- CRM sistemindeki veriye hakim bir kullanıcı 15 dakikadan az bir süre içerisinde bu raporları kurgulayabilir.

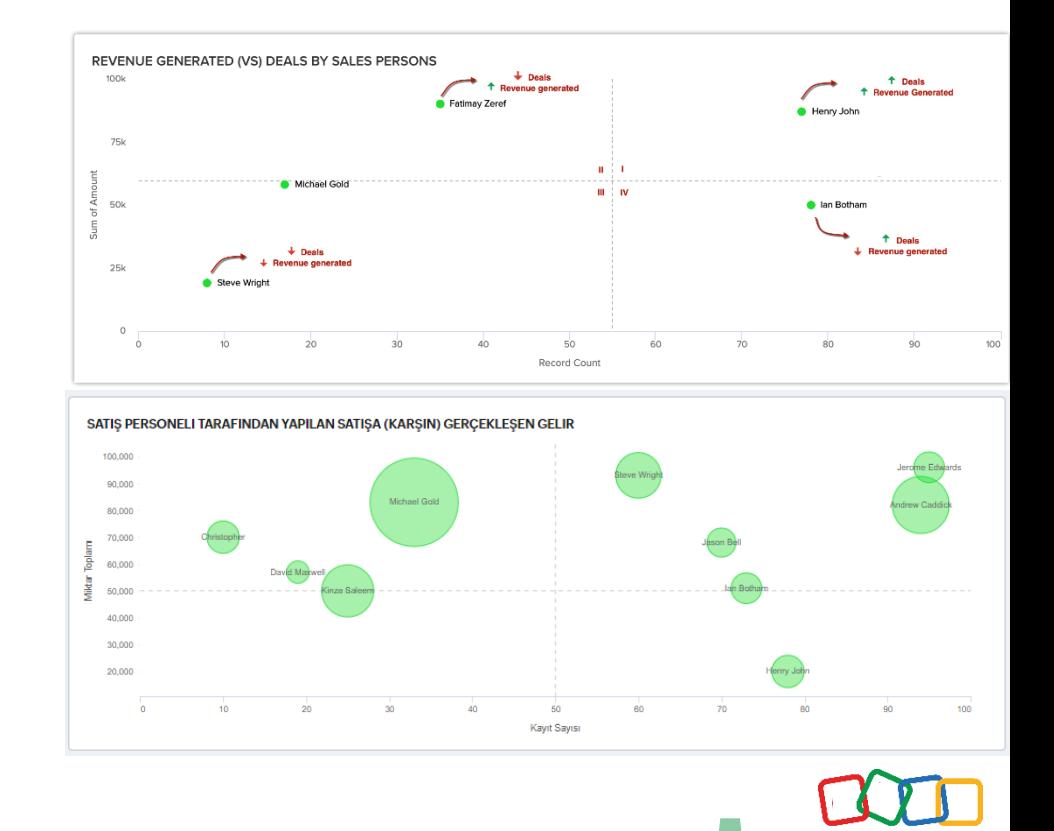

### **Görsel Rapor Türleri – Alan Raporları**

- Quadrant raporunun farklı bir varyasyonudur.
- ♦ Konumlandırma yerine, **renklendirme kullanılır.**
- Yönetime hitap eden bir rapordur. Büyük çapta kararlar verirken faydalanılabilir.
- CRM sistemindeki veriye hakim bir kullanıd 15 dakikadan az bir süre içerisinde bu raporları kurgulayabilir.

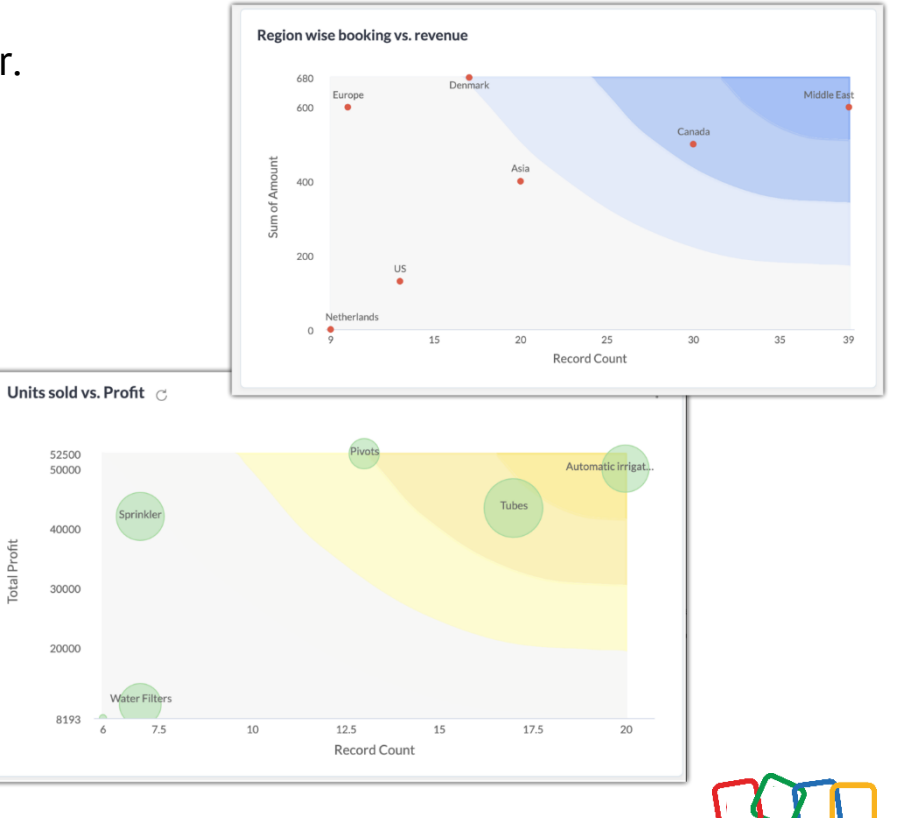

### **Görsel Rapor Türleri – Aşama Raporları**

- Satış yönetimi adına çok güçlü bir rapor. **Zoho CRM'e yeni eklendi.**
- Genel olarak büyük ekipler ve yapılar yöneten satış müdürlerine, direktörlerine, liderlerine hitap ediyor.
- ♦ Günlük, haftalık, aylık analizler için uygun bir yapısı var. Güncel satış performansını takip ederek, sıkıntılı noktalara hızlı müdahale etme esnekliği sağlıyor.
- ♦ Karmaşık gözükmesine rağmen **kurulumu oldukça basit.**

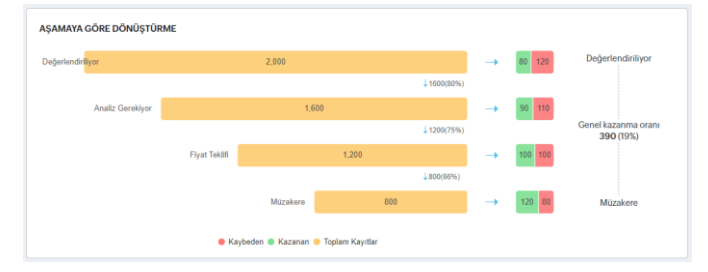

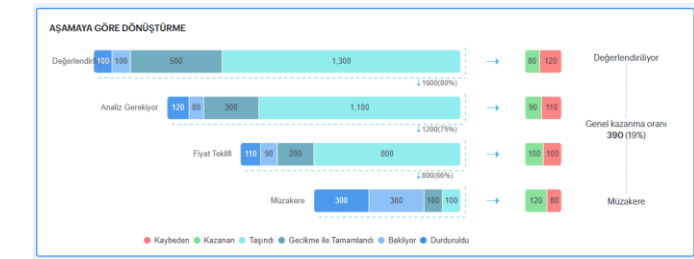

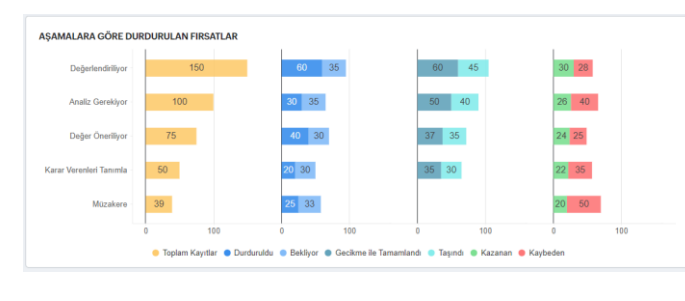

### **Zoho CRM Analytics App**

- Zoho CRM Analytics Uygulaması, CRM üzerindeki görsel raporlarınızı akıllı cep telefonunuz üzerinden görüntülemenizi sağlıyor.
- Hem **Apple** hem de **Android** cihazlarda mevcut.
- ♦ **Bu uygulama ücretsizdir.**
- Zoho CRM Mobil Uygulaması telefonunuzda yüklü ise (bu uygulama da ücretsizdir) görsel raporlardaki kayıtlara da telefonunuz üzerinden ulaşabilirsiniz.
- ♦ Görsel raporlarınızı .png formatında dilediğiniz kişiyle paylaşabilirsiniz.

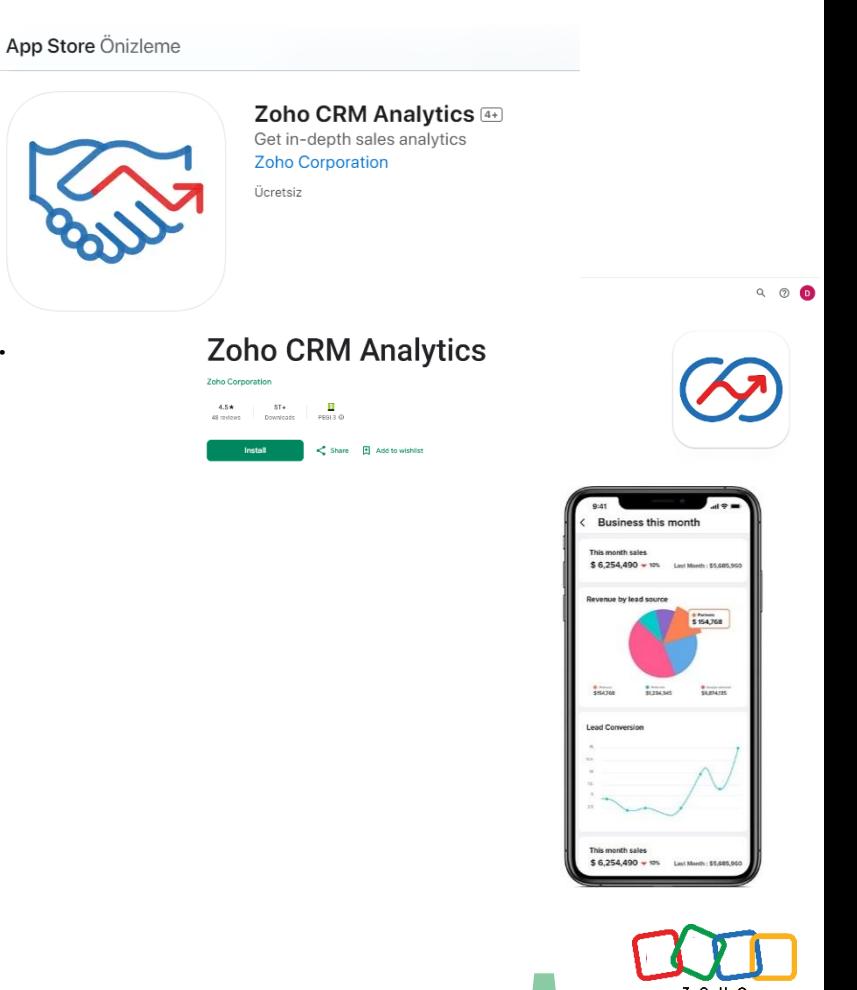

### **Zoho Analytics – İş Zekası & İleri Seviye Raporlama**

### Hangi durumlarda kullanmak gerekli?

- Zoho CRM'de sunulan limitler üzerine çıkacaksanız (raporla ve görsel raporlar),
- Komplike kriterler kullanacaksanız,
- Farklı Zoho kaynaklarının birleştiği bir rapor hazırlayacaksanız,
- 3.parti uygulamalarda yer alan verilerinizi kullanacaksanız,
- Zoho Analytics, karmaşık kriter kullanılmadığı sürece kodsuz bir şekilde rapor hazırlamanızı sağlar. Karmaşık kriterler devreye girdiğinde ise yazılım gücü kullanmanız gerekecektir.
- Zoho Analytics'in farklı bir lisans yapısı vardır. Çeşitli ürün patekleri içerisinde mevcuttur, ekstra olarak satın almanıza gerek yoktur. (Zoho One & CRM Plus paketleri)

### Zoho **Analytics**

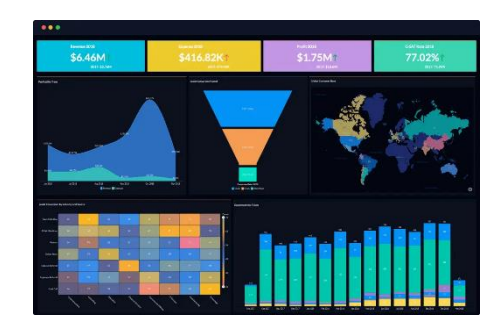

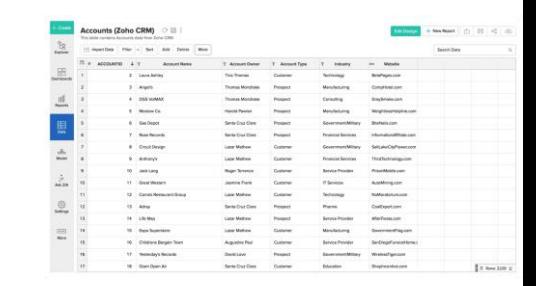

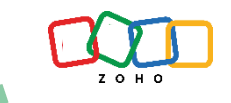

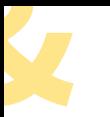

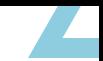

# **Soru & Cevap**

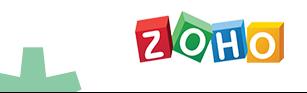

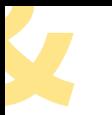

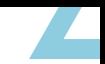

# **Bizi Dinlediğiniz İçin Teşekkürler**

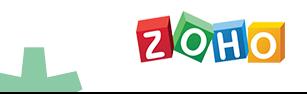

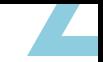

# **Günün Programı**

- ◆ Mola & Networking
- ♦ **Zoho One üzerinde sahip olduğunuz uygulamaları**, şirketinizde nasıl daha etkili kullanabilirsiniz?
- ♦ Networking & Kapanış

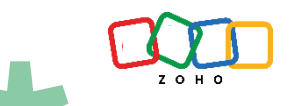